## МИНИСТЕРСТВО НАУКИ И ВЫСШЕГО ОБРАЗОВАНИЯ РФ ФЕДЕРАЛЬНОЕ ГОСУДАРСТВЕННОЕ БЮДЖЕТНОЕ ОБРАЗОВАТЕЛЬНОЕ УЧРЕЖДЕНИЕ ВЫСШЕГО ОБРАЗОВАНИЯ «НИЖЕГОРОДСКИЙ ГОСУДАРСТВЕННЫЙ ТЕХНИЧЕСКИЙ УНИВЕРСИТЕТ им. Р.Е. АЛЕКСЕЕВА»

Кафедра «Электроэнергетика, электроснабжение и силовая электроника»

## ИССЛЕДОВАНИЕ ЭЛЕКТРОМАГНИТНЫХ ПЕРЕХОДНЫХ ПРОЦЕССОВ В ПРОГРАММНОМ КОМПЛЕКСЕ PSCAD НА ПРИМЕРЕ ПРОСТЕЙШЕЙ СИСТЕМЫ ЭЛЕКТРОСНАБЖЕНИЯ

Методические указания к практической работе по курсам «Программные продукты в электроэнергетике», «Применение ЭВМ в электроэнергетике», «Средства автоматизированного анализа и управления СЭС» для студентов по направлению 13.03.02 Электроэнергетика и электротехника. Профиль подготовки «Электроснабжение и релейная защита», «Электроэнергетические системы, сети электропередачи, их режимы, устойчивость и надежность»

> Нижний Новгород 2020

Составители: А.А. Лоскутов

УДК 621.311.1

Исследование электромагнитных переходных процессов в программном комплексе PSCAD на примере простейшей системы электроснабжения: методические указания к практической работе по курсам «Программные продукты в электроэнергетике», «Применение ЭВМ в электроэнергетике», Средства автоматизированного анализа и управления СЭС» для студентов по направлению 13.03.02 Электроэнергетика и электротехника. Профиль подготовки «Электроснабжение и релейная защита», «Электроэнергетические системы, сети электропередачи, их режимы, устойчивость и надежность» / НГТУ им. Р.Е. Алексеева; сост: А.А. Лоскутов - Н.Новгород, 2020  $-56$  c.

Практикум по применению программных продуктов электроэнергетике с использованием ПО PSCAD для развития у студентов способностей и умений решения практических задач с использованием имитационных моделей, позволяющих воспроизводить процессы, близкие к реальным.

Научный редактор

Редактор Э.Б. Абросимова

Подписано в печать \_\_.\_\_.2020. Формат 60х84/16. Печать офсетная. Бумага газетная. Усл. печ. л. 1,5. Тираж 250 экз. Заказ \_\_\_\_\_\_\_\_\_\_\_\_\_\_\_\_\_\_\_\_\_\_\_\_\_\_\_\_\_\_\_\_\_\_\_\_\_\_\_\_\_\_\_\_\_\_\_\_\_\_\_\_\_\_\_\_\_\_\_\_\_\_\_\_

Нижегородский государственный технический университет им. Р.Е. Алексеева. Типография НГТУ, 603950, г. Нижний Новгород, ул. Минина, 24

> © Нижегородский государственный технический университет им. Р.Е. Алексеева, 2020 © А.А. Лоскутов, 2020

## **ОГЛАВЛЕНИЕ**

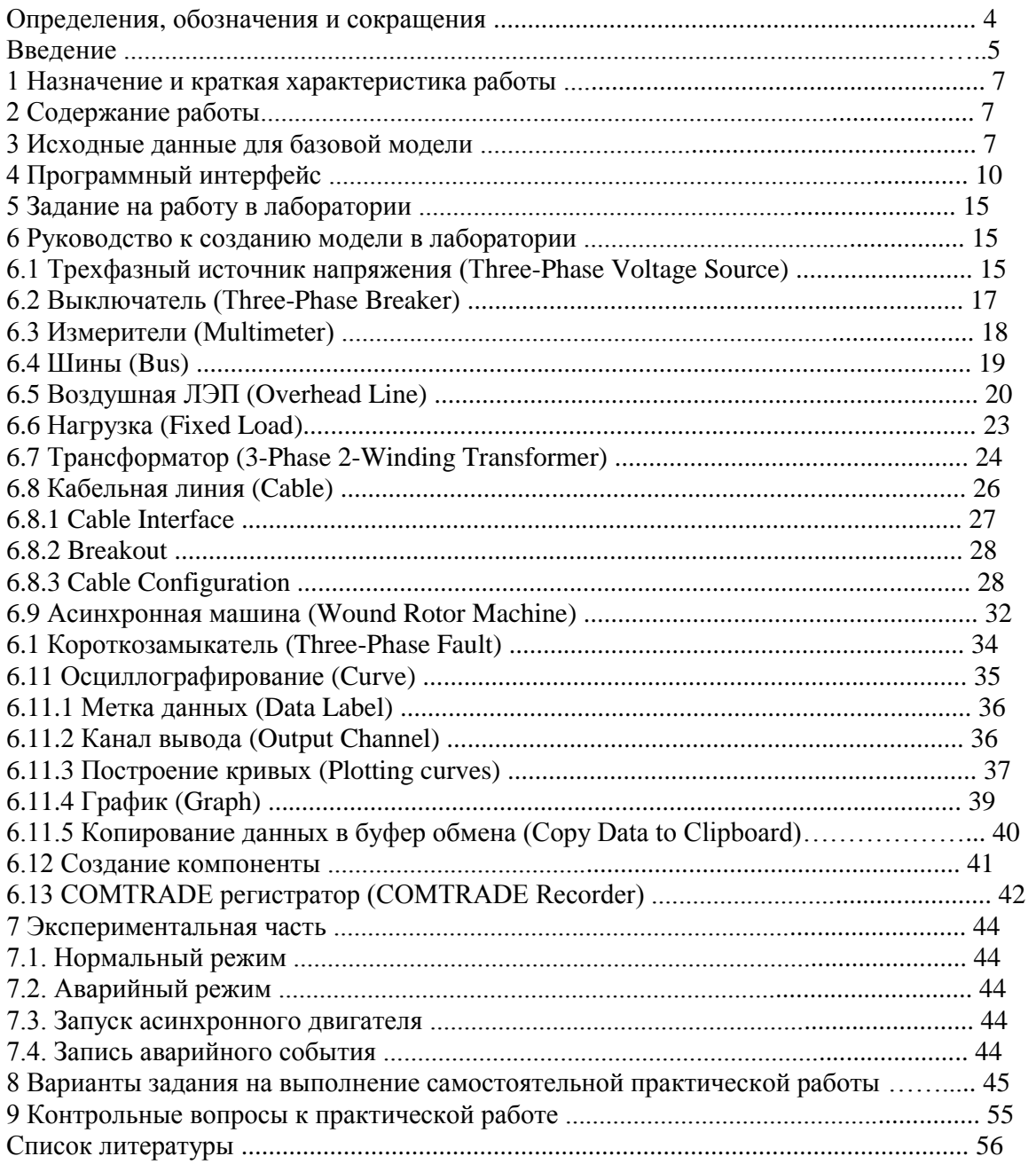